**IMPLEMENTACIÓN DE UN MINI SISTEMA DE MONITOREO SOCIOAMBIENTAL DEL ÍNDICE DE VULNERABILIDAD POR EROSIÓN COSTERA PARA MEDIR LA CONTRIBUCIÓN DE LAS ESTRATEGIAS DE ADAPTACIÓN BASADAS EN ECOSISTEMAS PARA EL SMEC-MAbE.**

> **PRESENTADO POR: KEVIN SAMUEL MORENO ORTIZ CÓDIGO ESTUDIANTIL: 2017114068**

> > **PRESENTADO A:**

**ING. YESID MANUEL GRANADOS TRAVECEDO TUTOR DE PRÁCTICAS PROFESIONALES BLGA. MAR. CAROLINA GARCÍA VALENCIA JEFE INMEDIATO EMPRESA**

**UNIVERSIDAD DEL MAGDALENA FACULTAD DE INGENIERÍA PROGRAMA DE INGENIERÍA DE SISTEMAS SANTA MARTA D.T.C.H., MAGDALENA, COLOMBIA 2022**

# **CONTENIDO**

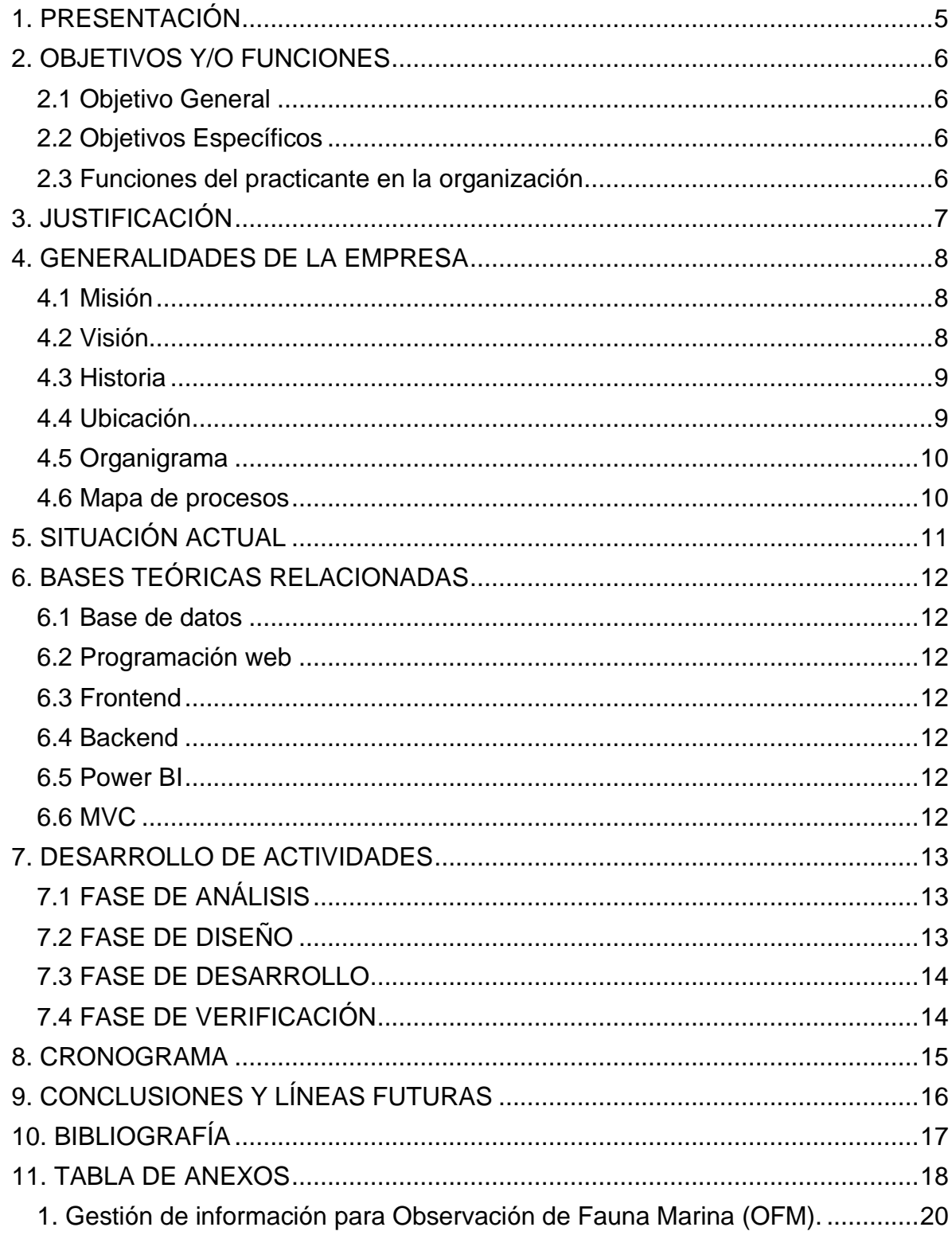

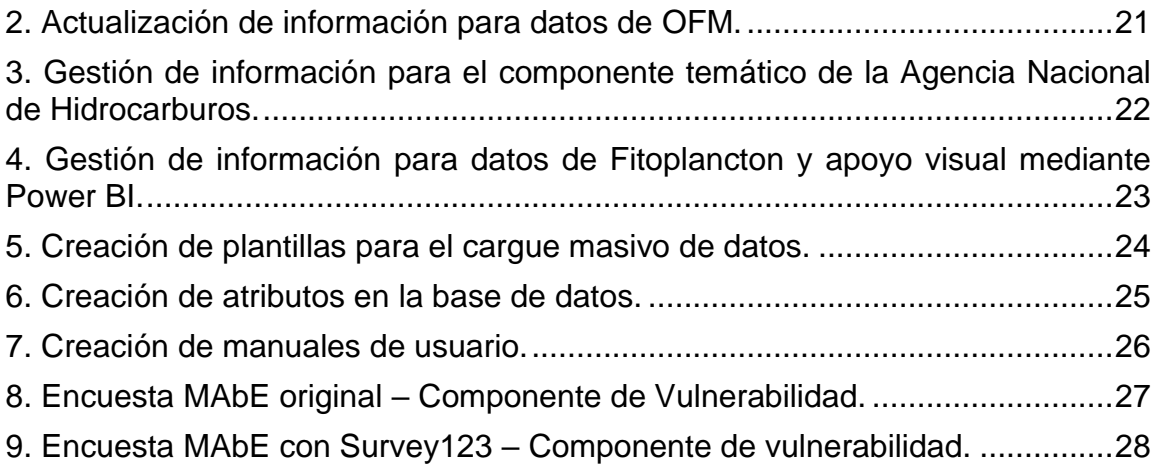

# **LISTA DE FIGURAS**

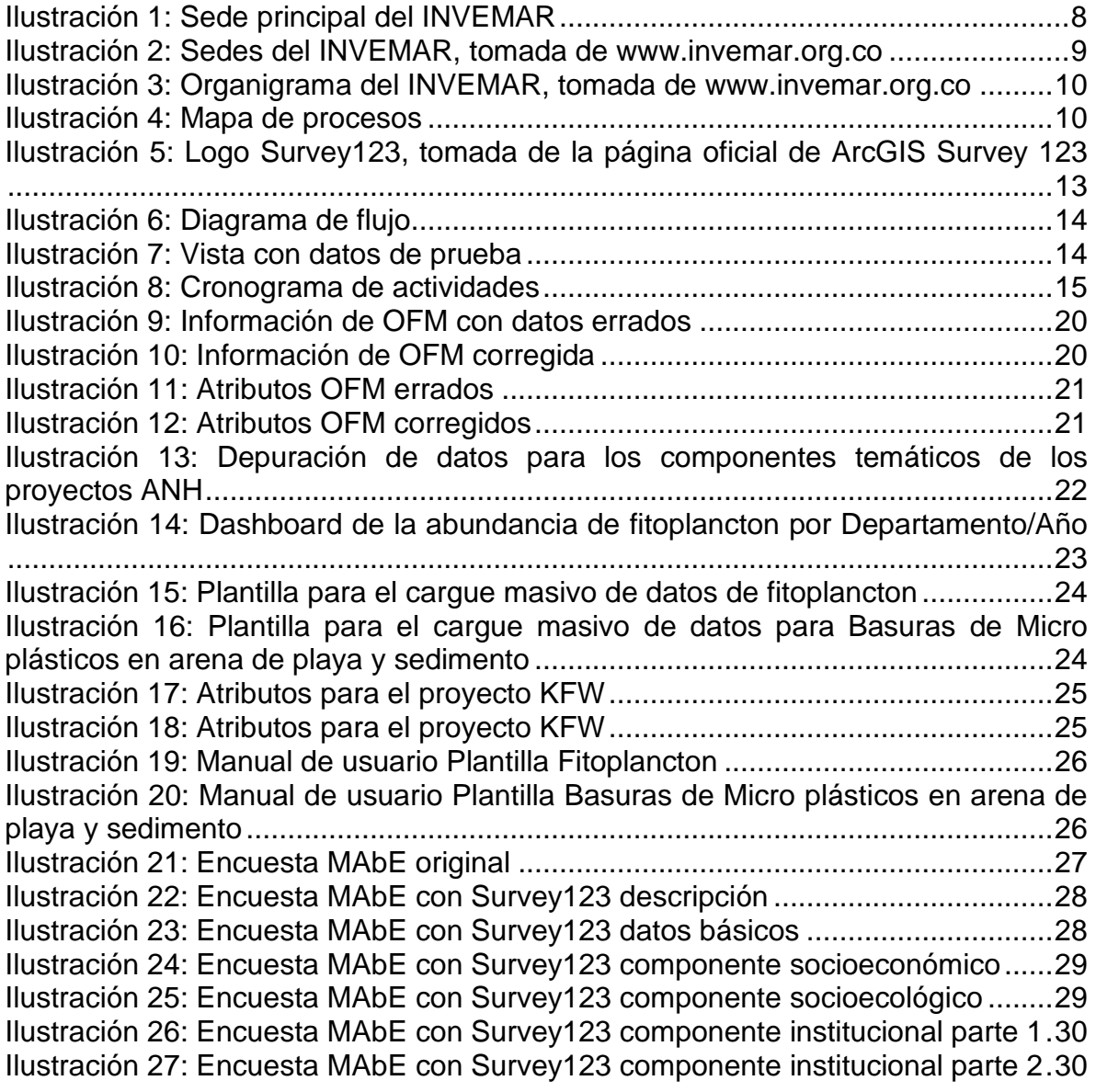

# **1. PRESENTACIÓN**

<span id="page-4-0"></span>El **INSTITUTO DE INVESTIGACIONES MARINAS Y COSTERAS "José Benito Vives de Andréis" – INVEMAR** realiza investigación básica y aplicada de los recursos naturales renovables y del medio ambiente en territorio de interés nacional.

El INVEMAR cuenta con el Sistema de Información Ambiental Marino (**SIAM**). Una plataforma tecnológica que íntegra los conocimientos adquiridos a través de la ciencia sobre la dinámica de los litorales e instrumentaliza la gestión pública.

La solución de software que se presenta en este documento complementa al **SIAM** con el fin de aportar un granito de arena a la ejecución de estrategias de desarrollo sostenible a largo plazo en la zona costera de Colombia.

El proyecto consiste en la implementación de un componente temático para el Sistema de Monitoreo de la Erosión Costera y Medidas de Adaptación basada en Ecosistemas (**SMEC-MAbE**). El componente está enfocado en la vulnerabilidad por erosión costera (**IVEC**) para hacer seguimiento y evaluación de las acciones de mitigación lideradas por las autoridades ambientales regionales.

La implementación reside en crear un flujo para la adquisición de información. El flujo va desde la captura de datos, el almacenamiento/procesamiento hasta la visualización de la información recolectada.

En el Laboratorio de Servicios de Información (**LABSIS**, dependencia de la empresa donde se llevaron a cabo las prácticas), se producen productos y servicios de información previamente acordados con los investigadores, estos sirven de insumo para que el **SMEC-MAbE** fortalezca las capacidades del **SINA** (Sistema Nacional Ambiental) y del **SIAM** en el monitoreo de ecosistemas y comunidades de modo que se mitigue la erosión costera en el Caribe colombiano.

# **2. OBJETIVOS Y/O FUNCIONES**

#### <span id="page-5-1"></span><span id="page-5-0"></span>**2.1 Objetivo General**

Implementar un mini sistema de monitoreo socioambiental del índice de vulnerabilidad por erosión costera para medir la contribución de las estrategias de adaptación basadas en ecosistemas para el **SMEC-MAbE**.

#### <span id="page-5-2"></span>**2.2 Objetivos Específicos**

- Realizar reuniones con los actores involucrados para establecer la problemática a resolver.
- Desarrollar las herramientas necesarias para acopiar, estructurar y organizar datos de monitoreo relacionados con el componente de vulnerabilidad.
- Desarrollar herramientas que permitan el mejor manejo y visualización de los datos disponibles.
- Desarrollar las herramientas que se requieran para calcular indicadores de gestión ambiental e información social.
- Realizar reuniones para socializar los avances del proyecto.
- Socializar el proyecto realizado con las partes interesadas.

#### <span id="page-5-3"></span>**2.3 Funciones del practicante en la organización**

- 1. Desarrollar y poner a punto las herramientas de recolección de datos que se requieran.
- 2. Desarrollar servicios y productos de información acordados con investigadores utilizando las plataformas tecnológicas determinadas por el LABSIS.
- 3. Apoyar el desarrollo de herramientas de visualización espacial/tabular de datos que se demanden.
- 4. Apoyar la depuración de datos para proyectos de monitoreo almacenados en el Sistema de Información Ambiental Marino (SIAM).

### **3. JUSTIFICACIÓN**

<span id="page-6-0"></span>Desde hace un tiempo en las costas del caribe colombiano se presenta una problemática ocasionada por un fenómeno denominado erosión costera. Un fenómeno que consiste en la pérdida o desplazamiento de tierra a lo largo de la costa debido a la acción de olas, corrientes marinas, marea u otros. Este escenario conlleva implicaciones sociales, económicas y ecológicas. Debido a la disminución de la productividad agrícola, se degradan las funciones de los ecosistemas, genera pérdidas de biodiversidad, deteriora la infraestructura urbana y, en situaciones de fuerza mayor conduce al desplazamiento de las poblaciones humanas. Por otro lado, la vulnerabilidad es el grado de pérdida o daños que cabe esperar si se produce una amenaza (la erosión costera) de una magnitud determinada.

La implementación del proyecto que se presenta en este documento es viable, en el entendido de que le proporcionará al **SMEC-MAbE** una herramienta que mide la contribución de las estrategias aplicadas a los ecosistemas y su impacto en la mitigación de la erosión costera en el caribe colombiano.

Por otro lado, el uso de la biodiversidad y los servicios ecosistémicos permiten tener una ventaja, debido a que se puede informar a la población sobre alternativas que promuevan su desarrollo, los motiven a ser partícipes de los cambios que se presenten ayudando a fortalecer y aprovechar los recursos naturales de los ecosistemas del que forman parte.

Finalmente, aportar un granito de arena a este proyecto, que sumado a otras acciones significaría fortalecer las capacidades del Sistema de Información Ambiental (**SINA**) y del Sistema de Información Ambiental Marino (**SIAM**) para el monitoreo de ecosistemas y comunidades, de modo que se puedan identificar oportunidades para la mejora de los procesos que llevan a cabo.

### **4. GENERALIDADES DE LA EMPRESA**

<span id="page-7-0"></span>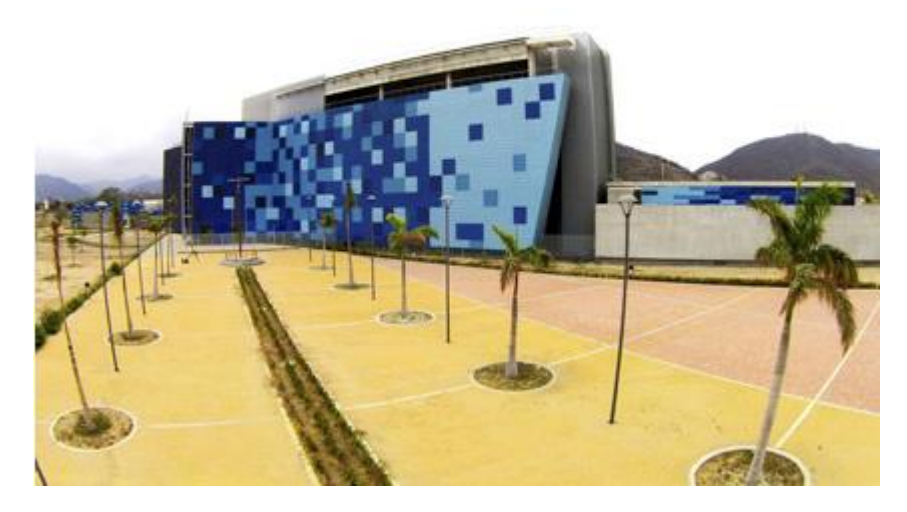

*Ilustración 1: Sede principal del INVEMAR*

<span id="page-7-3"></span>El **INSTITUTO DE INVESTIGACIONES MARINAS Y COSTERAS "José Benito Vives de Andréis" (INVEMAR)** es una organización de investigación científica y tecnológica sin ánimo de lucro, enmarcada dentro del derecho privado. La organización está vinculada al Ministerio de Ambiente y Desarrollo Sostenible (**MinAmbiente**).

#### <span id="page-7-1"></span>**4.1 Misión**

Realizar investigación básica y aplicada de los recursos naturales renovables y del medio ambiente en los litorales, ecosistemas marinos y oceánicos de interés nacional con el fin de proporcionar el conocimiento científico necesario para la formulación de políticas, la toma de decisiones, la elaboración de planes y proyectos que conduzcan al desarrollo de estas, dirigidos al manejo sostenible de los recursos, a la recuperación del medio ambiente marino y costero, al mejoramiento de la calidad de vida de los colombianos, mediante el empleo racional de la capacidad científica del Instituto y su articulación con otras entidades públicas y privadas.

#### <span id="page-7-2"></span>**4.2 Visión**

Ser una institución científica de excelencia, reconocida en el ámbito nacional e internacional por su altísima calidad y liderazgo en sus actividades de investigación básica y aplicada y su compromiso con el aprovechamiento sostenible de los recursos marinos y costeros. El **INVEMAR** deberá estar conformado por un grupo humano comprometido, altamente calificado y con valores éticos que contribuyan al mejoramiento de la calidad de vida de los colombianos.

#### <span id="page-8-0"></span>**4.3 Historia**

La historia comienza en 1963, cuando 3 investigadores de la Universidad de Justug Liebig de Giessen visitaron la ciudad costera de Santa Marta por invitación de la Universidad de los Andes. Los investigadores eligieron la ciudad de Santa Marta para que fuera la sede del Instituto de Investigaciones Colombo-Alemán de Punta Betín (**ICAL**), precursor del **INVEMAR**. El centro de investigación ayudó a estudiar el clima, la flora, la fauna y la geografía de la región, centrados principalmente en la Sierra Nevada. El 22 de diciembre de 1993 se convirtió en el INSTITUTO DE INVESTIGACIONES MARINAS Y COSTERAS "José Benito Vives de Andréis" en honor al político y empresario samario José Benito Vives. Desde entonces el **INVEMAR** ha continuado realizando investigaciones sobre la conservación de la vida marina en el caribe colombiano.

#### <span id="page-8-1"></span>**4.4 Ubicación**

El **INVEMAR** cuenta con la sede principal ubicada en la ciudad de Santa Marta. Además, cuenta con dos sedes más: una en Buenaventura, Pacífico colombiano y otra en Cispatá, Golfo de Morrosquillo.

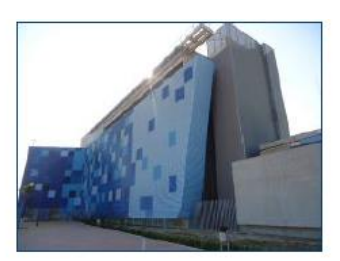

<span id="page-8-2"></span>Sede Principal, Santa Marta

Sede Cispatá, Cordoba

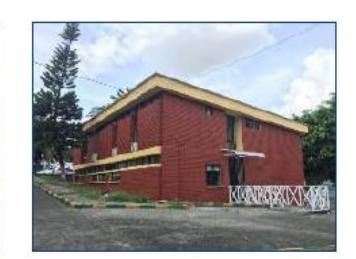

Sede Buenaventura

*Ilustración 2: Sedes del INVEMAR, tomada de www.invemar.org.co*

### <span id="page-9-0"></span>**4.5 Organigrama**

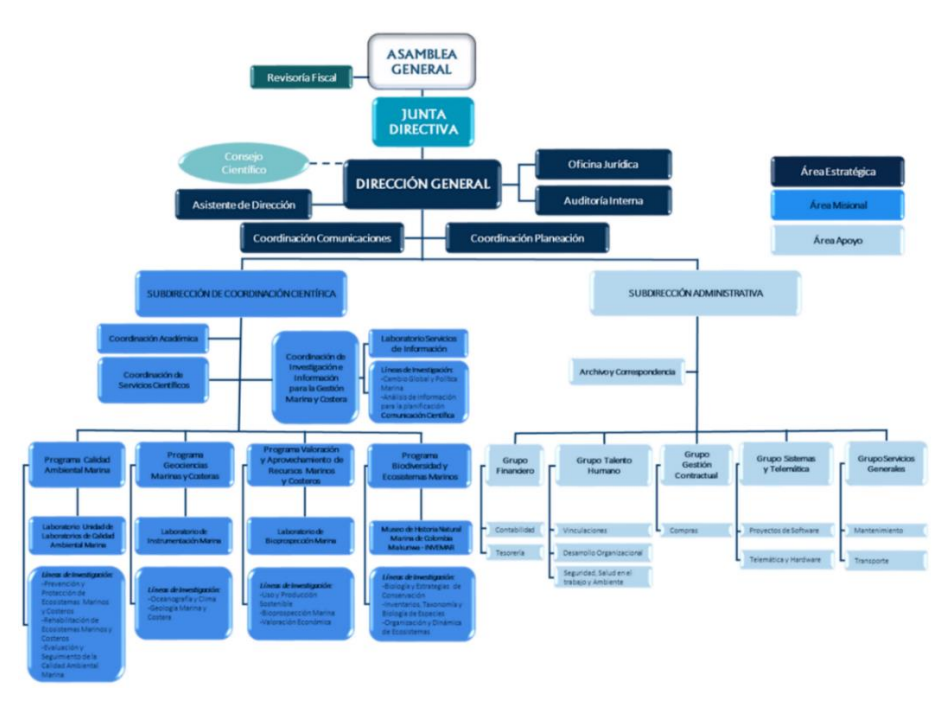

*Ilustración 3: Organigrama del INVEMAR, tomada de www.invemar.org.co*

#### <span id="page-9-2"></span><span id="page-9-1"></span>**4.6 Mapa de procesos**

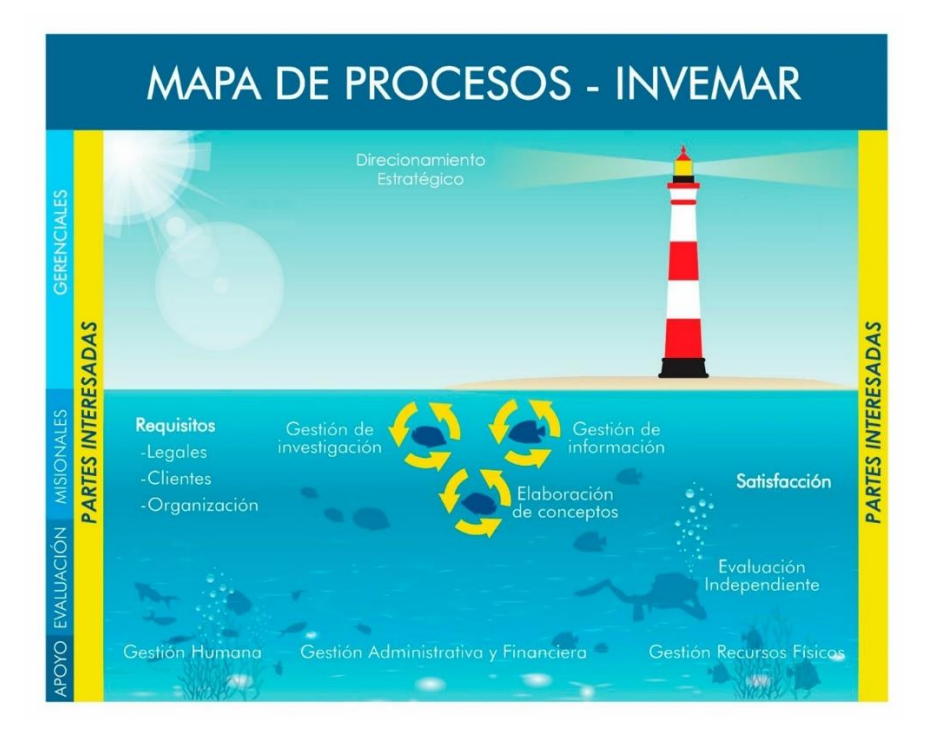

<span id="page-9-3"></span>10 *Ilustración 4: Mapa de procesos*

# **5. SITUACIÓN ACTUAL**

<span id="page-10-0"></span>Al iniciar las prácticas en el área del Laboratorio de Servicios de Información (**LABSIS**), se encontró que era necesario apoyar el equipo (**meta**) en la gestión de la información que sirve de sostén para que el **SIAM** (Sistema de Información Ambiental Marino) use los datos disponibles para aportar conocimientos que permitan mejorar la toma de decisiones y así generar políticas que favorezcan el desarrollo de la comunidad.

Además, se debía aportar un granito de arena a la creación de un componente temático que sirviera como herramienta para que el **SMEC-MAbE** realizara un seguimiento a la vulnerabilidad que genera el fenómeno de la erosión costera en las costas del caribe colombiano.

La tarea principal como aprendiz fue apoyar el flujo de trabajo que está implementado en el **INVEMAR** para llegar a la meta, el cual iba desde la adquisición de información, el procesamiento hasta la visualización de esta.

En el camino se detectaron errores en la información recolectada, los cuales se solucionaban para evitar inconvenientes que pudiesen afectar en gran manera el cómo se usa o interpreta la información que está disponible.

# **6. BASES TEÓRICAS RELACIONADAS**

<span id="page-11-1"></span><span id="page-11-0"></span>**6.1 Base de datos**: Una de las definiciones más divulgadas de una "Base de Datos" (BD) se refiere a una "colección o conjunto de datos interrelacionados". La expresión colección o conjunto, en este caso, conduce a la idea hipotética de "muchos" datos. Por datos, la Real Academia Española entiende "cualquier información dispuesta de manera adecuada para su tratamiento por una computadora"; e interrelación indica que los datos no están aislados, sino que se vinculan entre sí, integrándose para formar un "todo", siendo el "todo" la Base de Datos. (Bertone & Thomas, 2011)

<span id="page-11-2"></span>**6.2 Programación web**: Por desarrollo web entendemos todas las disciplinas involucradas en la creación de sitios web, o aplicaciones que se ejecutan en la web y a las que se accede mediante el navegador. (IT, 2022)

<span id="page-11-3"></span>**6.3 Frontend**: Un sistema de frontend se utiliza principalmente para enviar preguntas y solicitudes, y recibir datos desde el sistema anfitrión. Sirve o proporciona a los usuarios la capacidad de interactuar y utilizar un sistema de información. ((s/f) Arimetrics, 2022)

<span id="page-11-4"></span>**6.4 Backend**: Es la capa de acceso a datos de un software o cualquier dispositivo, que no es directamente accesible por los usuarios, además contiene la lógica de la aplicación que maneja dichos datos. El Backend también accede al servidor, que es una aplicación especializada que entiende la forma como el navegador realiza las peticiones. (Reyes, 2022)

<span id="page-11-5"></span>**6.5 Power BI**: Power BI es una solución de análisis empresarial basado en la nube, que permite unir diferentes fuentes de datos, analizarlos y presentar un análisis de estos a través de informes y paneles. Esto permite generar y compartir instantáneas claras y útiles de lo que está sucediendo en el negocio. (Deloitte, 2022)

<span id="page-11-6"></span>**6.6 MVC**: El MVC es un patrón de diseño arquitectónico de software, que sirve para clasificar la información, la lógica del sistema y la interfaz que se le presenta al usuario. (Codingornot, 2022)

# **7. DESARROLLO DE ACTIVIDADES**

#### <span id="page-12-1"></span><span id="page-12-0"></span>**7.1 FASE DE ANÁLISIS**

En esta etapa se llevaron a cabo reuniones con los investigadores y los jefes del Laboratorio de Servicios de Información (**LABSIS**), el resultado de estas reuniones permitió definir los referentes, los cuales son: Los usuarios que participan en el proyecto, los lugares en los que se realizó el monitoreo, las variables medidas, así como los métodos analíticos para cada una de ellas, entre otra serie de atributos.

#### <span id="page-12-2"></span>**7.2 FASE DE DISEÑO**

Esta fase empieza con la creación de los referentes. Para crear un referente se debe tener en cuenta varios aspectos al momento de ingresar la información a la base de datos, uno de ellos es la completitud de la información.

Posteriormente, se procede a la creación de una encuesta mediante la herramienta llamada *Survey123* para la recolección de datos. La información de cada encuesta enviada se guarda en un "repositorio" de *ArcGis* el cual está disponible para ser consumido mediante un servicio web ya que los datos almacenados en dicho servicio se pueden exportar mediante archivos de texto plano (como un *CSV*) o en formato *JSON*.

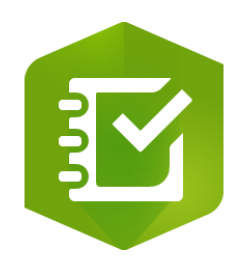

<span id="page-12-3"></span>*Ilustración 5: Logo Survey123, tomada de la página oficial de ArcGIS Survey 123*

#### <span id="page-13-0"></span>**7.3 FASE DE DESARROLLO**

En esta fase se realizó todo el proceso de ETL (*Extraction*, *Transform and Load*). Se debía consumir el servicio dado por *ArcGis* con el fin de traer toda la información (*Extraction*). El siguiente paso consistía en limpiar los datos, se le aplicaba una serie de transformaciones (*Transform*) para llevarlos a un estado base (se puede ver como una tabla, de *m* filas por *n* columnas) que sirviera para el siguiente paso. Finalmente, teniendo la base se procedía a guardar (*Load*) la información en la base de datos del *INVEMAR*.

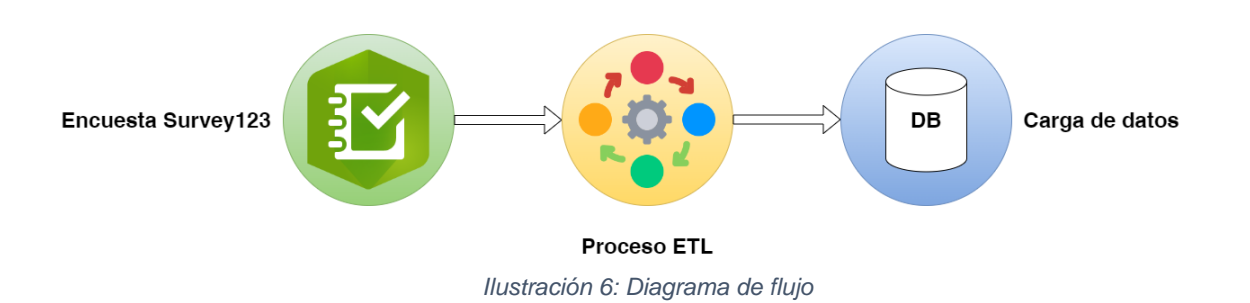

#### <span id="page-13-1"></span>**7.4 FASE DE VERIFICACIÓN**

La última fase del proyecto fue la verificación, en ella se llevaron a cabo pruebas para validar el correcto funcionamiento del trabajo realizado. Se validó el formulario de recolección de datos, el proceso de ETL (*Extraction*, *Transform and Load*) y, cómo el resultado final influye en la percepción que se tiene sobre la información recolectada.

<span id="page-13-2"></span>

| V DATOS FORMULARIOS                                                    |                    |                                                                           |                                                    |                     |  |  |  |  |  |  |  |  |  |
|------------------------------------------------------------------------|--------------------|---------------------------------------------------------------------------|----------------------------------------------------|---------------------|--|--|--|--|--|--|--|--|--|
| Columnas Datos Permisos Dependencias Detalles Disparadores SQL Errores |                    |                                                                           |                                                    |                     |  |  |  |  |  |  |  |  |  |
|                                                                        | Ordenar   Filtrar: |                                                                           |                                                    |                     |  |  |  |  |  |  |  |  |  |
|                                                                        |                    | <b>O NOMBRE_ALTERNO S METODOLOGIA_DESC</b>                                | $ \text{\$ ID\_TEMATICA} \text{\$ TEMATICA\_DESC}$ | <b>ENTIDAD DESC</b> |  |  |  |  |  |  |  |  |  |
|                                                                        |                    | 1 AbE KFW FASE 1 Vulnerabilidad Socieconomica frente a la Erosion Costera | 265 EROSION COSTERA VULNERABILIDAD CORPOGUAJIRA    |                     |  |  |  |  |  |  |  |  |  |
|                                                                        |                    | 2 AbE KFW FASE 1 Vulnerabilidad Socieconomica frente a la Erosion Costera | 265 EROSION COSTERA VULNERABILIDAD CORPOGUAJIRA    |                     |  |  |  |  |  |  |  |  |  |
|                                                                        |                    | 3 AbE KFW FASE 1 Vulnerabilidad Socieconomica frente a la Erosion Costera | 265 EROSION COSTERA VULNERABILIDAD CORPOGUAJIRA    |                     |  |  |  |  |  |  |  |  |  |
|                                                                        |                    | 4 AbE KFW FASE 1 Vulnerabilidad Socieconomica frente a la Erosion Costera | 265 EROSION COSTERA VULNERABILIDAD CORPOGUAJIRA    |                     |  |  |  |  |  |  |  |  |  |
|                                                                        |                    | 5 AbE KFW FASE 1 Vulnerabilidad Socieconomica frente a la Erosion Costera | 265 EROSION COSTERA VULNERABILIDAD CORPOGUAJIRA    |                     |  |  |  |  |  |  |  |  |  |
|                                                                        |                    | 6 AbE KFW FASE 1 Vulnerabilidad Socieconomica frente a la Erosion Costera | 265 EROSION COSTERA VULNERABILIDAD CORPOGUAJIRA    |                     |  |  |  |  |  |  |  |  |  |
|                                                                        |                    | 7 AbE KFW FASE 1 Vulnerabilidad Socieconomica frente a la Erosion Costera | 265 EROSION COSTERA VULNERABILIDAD CORPOGUAJIRA    |                     |  |  |  |  |  |  |  |  |  |
|                                                                        |                    | 8 AbE KFW FASE 1 Vulnerabilidad Socieconomica frente a la Erosion Costera | 265 EROSION COSTERA VULNERABILIDAD CORPOGUAJIRA    |                     |  |  |  |  |  |  |  |  |  |
|                                                                        |                    | 9 AbE KFW FASE 1 Vulnerabilidad Socieconomica frente a la Erosion Costera | 265 EROSION COSTERA VULNERABILIDAD CORPOGUAJIRA    |                     |  |  |  |  |  |  |  |  |  |

*Ilustración 7: Vista con datos de prueba*

# **8. CRONOGRAMA**

<span id="page-14-0"></span>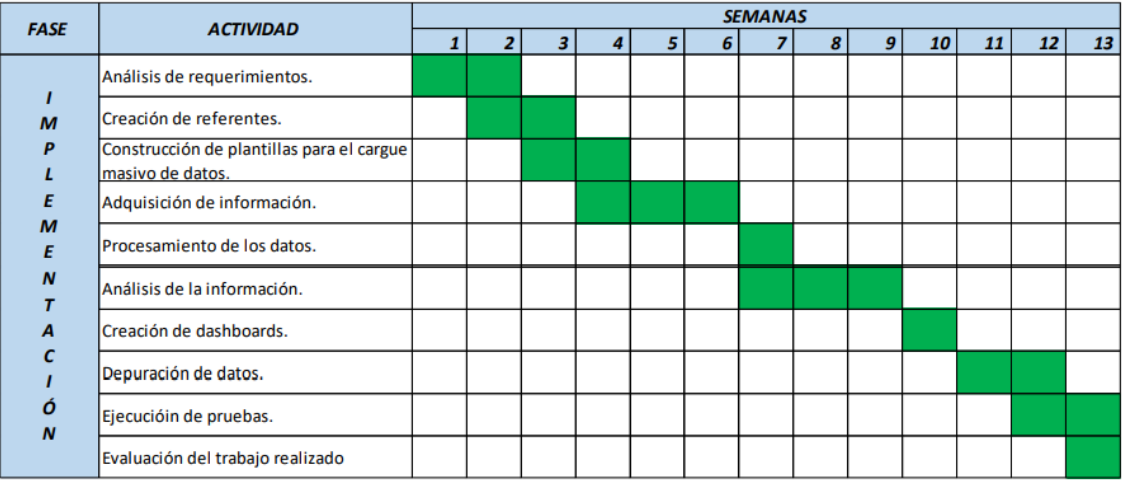

<span id="page-14-1"></span>*Ilustración 8: Cronograma de actividades*

# **9. CONCLUSIONES Y LÍNEAS FUTURAS**

<span id="page-15-0"></span>El mini sistema de monitoreo socioambiental del índice de vulnerabilidad por erosión costera (**IVEC**) fue implementado de manera exitosa, proporcionando al **SMEC-MAbE** una herramienta que mide la contribución de las estrategias aplicadas a los ecosistemas y su impacto en la mitigación de la erosión costera en las costas del caribe colombiano.

Es imperativo resaltar **INSTITUTO DE INVESTIGACIONES MARINAS Y COSTERAS "José Benito Vives de Andréis" – INVEMAR** facilitó todas las herramientas para realizar este mini sistema de monitoreo.

Sin perder de vista el objetivo principal se desglosó el problema en pequeñas partes, aplicando el principio divide y vencerás. En las diferentes reuniones realizadas con las partes interesadas, se pudo establecer la problemática a resolver. Definiendo los requerimientos necesarios para desarrollar la herramienta que permita acopiar, estructurar y organizar los datos de monitoreo con el fin de hacer seguimiento al componente de vulnerabilidad. Teniendo en cuenta lo anterior y con base en la información recolectada se establecieron indicadores de gestión ambiental e información social que sirven para la toma de decisiones. En cada una de las reuniones concertadas, se socializó la integración de los componentes, aplicando la metodología del ensayo y error con diferentes escenarios para verificar que todo funcionara de manera correcta y que las salidas de la aplicación fueran las óptimas.

Finalmente, se recomienda establecer cronogramas de diligenciamiento de información por parte de los actores involucrados, de igual forma, se debe organizar las fechas de migración de información y respaldo de esta una vez que los usuarios terminen de digitar los datos. Y así, crear dashboards o herramientas personalizables para visualizar datos con el fin de verificar que la información saliente sea confiable. En el evento de que se presente algún tipo de problemática con la información es recomendable que la entidad se ponga en contacto con las corporaciones involucradas encargadas de recopilar los datos de la encuesta, para tomar las decisiones correctas (descartar o volver a realizar salidas de recolección de datos) que lleven a obtener resultados satisfactorios.

#### **10. BIBLIOGRAFÍA**

- <span id="page-16-0"></span>(s/f) Arimetrics. (13 de Septiembre de 2022). *Arimetrics, ¿Qué es Frontend?* Obtenido de https://www.arimetrics.com/glosario-digital/frontend
- Bertone, R., & Thomas, P. (2011). *Introducción a las Bases de Datos - Fundamentos y Diseño.* Pearson.
- Codingornot. (23 de Septiembre de 2022). *¿Qué es MVC?* Obtenido de https://codingornot.com/mvc-modelo-vista-controlador-que-es-y-para-quesirve
- Deloitte. (14 de Septiembre de 2022). *¿Qué es Power BI?* Obtenido de https://www2.deloitte.com/es/es/pages/technology/articles/que-es-powerbi.html
- Ibermatica365. (14 de Septiembre de 2022). *Lo que siempre quisiste saber de Power BI*. Obtenido de https://www.ibermatica365.com/todo-lo-que-siemprequisiste-saber-sobre-microsoft-power-bi/
- INVEMAR. (13 de Septiembre de 2022). *ANH - Portal Ambiental Offshore* . Obtenido de http://anh.invemar.org.co/
- INVEMAR. (13 de Septiembre de 2022). *Instituto de Investigaciones Marinas y Costeras "José Benito Vives de Andréis" - Invemar*. Obtenido de http://www.invemar.org.co/
- INVEMAR. (13 de Septiembre de 2022). *Mapa de Observación de Fauna Marina*. Obtenido de https://www.arcgis.com/home/webmap/viewer.html?url=https%3A%2F%2Fg is.invemar.org.co%2Farcgis%2Frest%2Fservices%2FHosted%2FMapa\_OF M%2FFeatureServer&source=sd
- IT, E. (13 de Septiembre de 2022). *Desarrollo web*. Obtenido de https://escuela.it/materias/desarrollo-web
- Reyes, C. (13 de Septiembre de 2022). *Tendencias en desarrollo web.* Obtenido de https://www.itcha.edu.sv/publicaciones/ITCHA/1167-2020-12-01/1167- %20ARTICULO---NUEVAS-TENDENCIAS-EN-DESARROLLO-WEB.pdf
- SIAM. (13 de Septiembre de 2022). *Sistema de Información Ambiental Marino.* Obtenido de https://siam.invemar.org.co/

# **11. TABLA DE ANEXOS**

<span id="page-17-0"></span>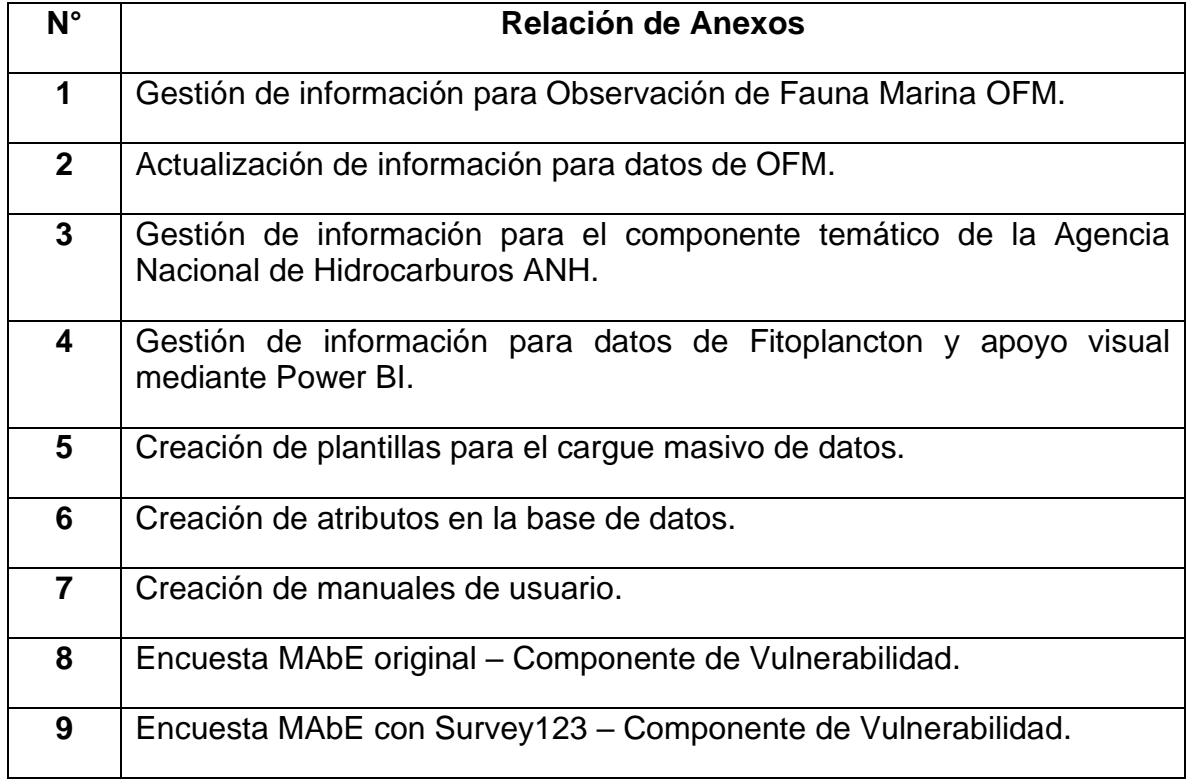

# ANEXOS

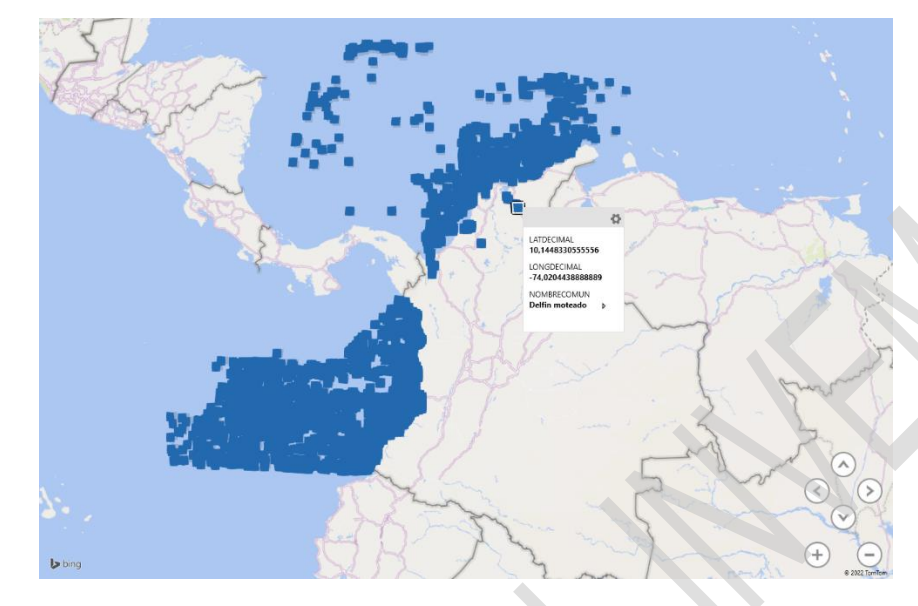

<span id="page-19-0"></span>**1. Gestión de información para Observación de Fauna Marina (OFM).**

*Ilustración 9: Información de OFM con datos errados*

<span id="page-19-1"></span>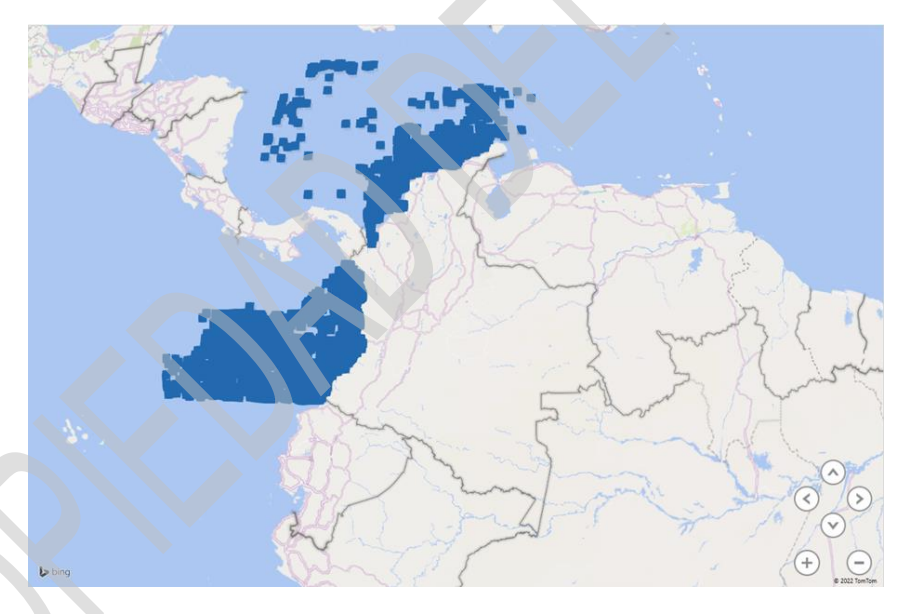

<span id="page-19-2"></span>*Ilustración 10: Información de OFM corregida*

# <span id="page-20-0"></span>**2. Actualización de información para datos de OFM.**

|                  |     |     | SQL   Todas las Filas Recuperadas: 38 en 0,01 segundos       |                                |                        |                                |      |  |                          |                                                                                    |                                   |        |                    |
|------------------|-----|-----|--------------------------------------------------------------|--------------------------------|------------------------|--------------------------------|------|--|--------------------------|------------------------------------------------------------------------------------|-----------------------------------|--------|--------------------|
|                  |     |     | D_PARAMETRO 1 ID_METODOLOGIA 1 ID_UNIDAD_MEDIDA 4 ID_MJESTRA |                                | D_METODO I VALOR       |                                |      |  |                          | NO 18 QUALITY FLAG 18 PRECISION 18 FECHASIS 18 PARAMETRO UNIDADES 18 ID MUESTRATEX |                                   |        | AUD_UPDATE & QF_N2 |
|                  | 589 | 791 |                                                              | 100 20220711432077219295097455 |                        | $(nu11)$ SL, BR, LP            | 518  |  | (null) 11/07/22 589 100  |                                                                                    | 20220711432077219295097455        | (nu11) | $(\text{null})$    |
|                  | 589 | 791 |                                                              | 100 20220711432077219295097456 | $(mull)$ <sub>DF</sub> |                                | 16   |  | (null) 11/07/22 589 100  |                                                                                    | 20220711432077219295097456 (null) |        | (nu11)             |
|                  | 589 | 791 |                                                              | 100 20220711432077219295097457 | (null) SL. DF          |                                | 18   |  | (null) 11/07/22 589 100  |                                                                                    | 20220711432077219295097457        | (mu11) | (nu11)             |
|                  | 589 | 791 |                                                              | 100 20220711432077219295097458 | $(nu11)$ SL, DF        |                                | 18   |  | (null) 11/07/22 589 100  |                                                                                    | 20220711432077219295097458        | mu11)  | (nu11)             |
|                  | 589 | 791 |                                                              | 100 20220711432077219295097459 | $(mull)$ $DF.EP$       |                                | 528  |  | (null) 11/07/22 589 100  |                                                                                    | 20220711432077219295097459 (null) |        | (nu11)             |
|                  | 589 | 791 |                                                              | 100 20220711432077219315098760 | $(mull)$ <sub>DF</sub> |                                | 16   |  | (null) 11/07/22 589 100  |                                                                                    | 20220711432077219315098760 (null) |        | (nu11)             |
|                  | 589 | 791 |                                                              | 100 20220711432077219315098761 |                        | (null) DF. BR. PF. TF. LF 1140 |      |  | (null) 11/07/22 589 100  |                                                                                    | 20220711432077219315098761        | (mull) | (nu11)             |
|                  | 589 | 791 |                                                              | 100 20220711432077219325096038 |                        | $(nu11)$ SF, BR, LF            | 029  |  | (null) 11/07/22 589 100  |                                                                                    | 20220711432077219325096038 (mull) |        | (nu11)             |
|                  | 589 | 791 |                                                              | 100 20220711432077219325096039 |                        | $(nu11)$ SF, BR, LF            | 1029 |  | (null) 11/07/22 589 100  |                                                                                    | 20220711432077219325096039 (null) |        | (nu11)             |
| 10 <sub>10</sub> | 589 | 791 |                                                              | 100 20220711432077219325096040 |                        | $(mull)$ BR, $LP$              | 516  |  | (null) 11/07/22 589 100  |                                                                                    | 20220711432077219325096040 (null) |        | (nu11)             |
| 11               | 589 | 791 |                                                              | 100 20220711432077219325096041 |                        | (null) SF. BR. LF              | 1029 |  | (null) 11/07/22 589 100  |                                                                                    | 20220711432077219325096041 (null) |        | (nu11)             |
| 12               | 589 | 791 |                                                              | 100 20220711432077219325096042 |                        | $(nu11)$ SF, BR                |      |  | (null) 11/07/22 589 100  |                                                                                    | 20220711432077219325096042 (null) |        | (nu11)             |
| 13               | 589 | 791 |                                                              | 100 20220711432077219325096043 |                        | $(nu11)$ SF, BR, O             | 4101 |  | (null) 11/07/22 589 100  |                                                                                    | 20220711432077219325096043 (null) |        | (nu11)             |
| 14               | 589 | 791 |                                                              | 100 20220711432077219325096044 |                        | ${\tt [null]}$ SL, DF, LP      | 530  |  | (null) 11/07/22 589 100  |                                                                                    | 20220711432077219325096044 (null) |        | (nu11)             |
| 15               | 589 | 791 |                                                              | 100 20220711432077219325096045 |                        | $(nu11)$ SF, BR, LF            | 1029 |  | (null) 11/07/22 589 100- |                                                                                    | 20220711432077219325096045 (null) |        | (nu11)             |
| 16               | 589 | 791 |                                                              | 100 20220711432077219345097346 |                        | $(nu11)$ SF. BR. LP            | 517  |  | (null) 11/07/22 589 100  |                                                                                    | 20220711432077219345097346 (hull) |        | (nu11)             |
| 17               | 589 | 791 |                                                              | 100 20220711432077219345097347 |                        | $(nu11)$ SF, BR, LP            | 517  |  | (null) 11/07/22 589 100  |                                                                                    | 20220711432077219345097347 (null) |        | (nu11)             |
| 18               | 589 | 791 |                                                              | 100 20220711432077219345097348 |                        | ${\tt [null]}$ SF. BR. LP      | 517  |  | (null) 11/07/22 589 100  |                                                                                    | 20220711432077219345097348 (null) |        | (nu11)             |

*Ilustración 11: Atributos OFM errados*

<span id="page-20-1"></span>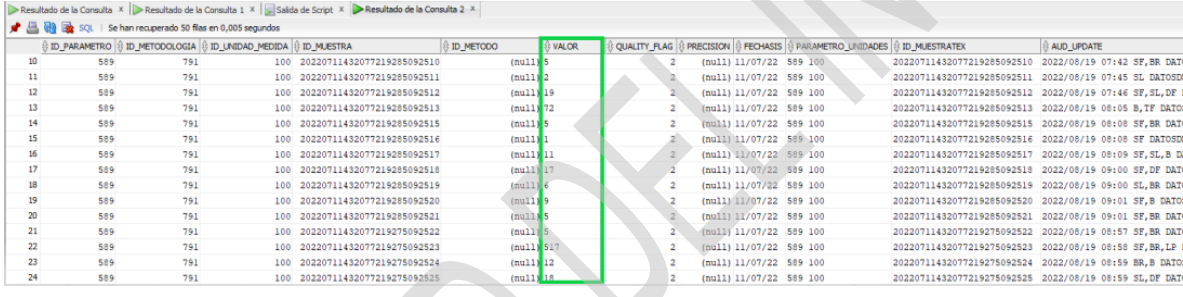

*Ilustración 12: Atributos OFM corregidos*

<span id="page-21-0"></span>**3. Gestión de información para el componente temático de la Agencia Nacional de Hidrocarburos.**

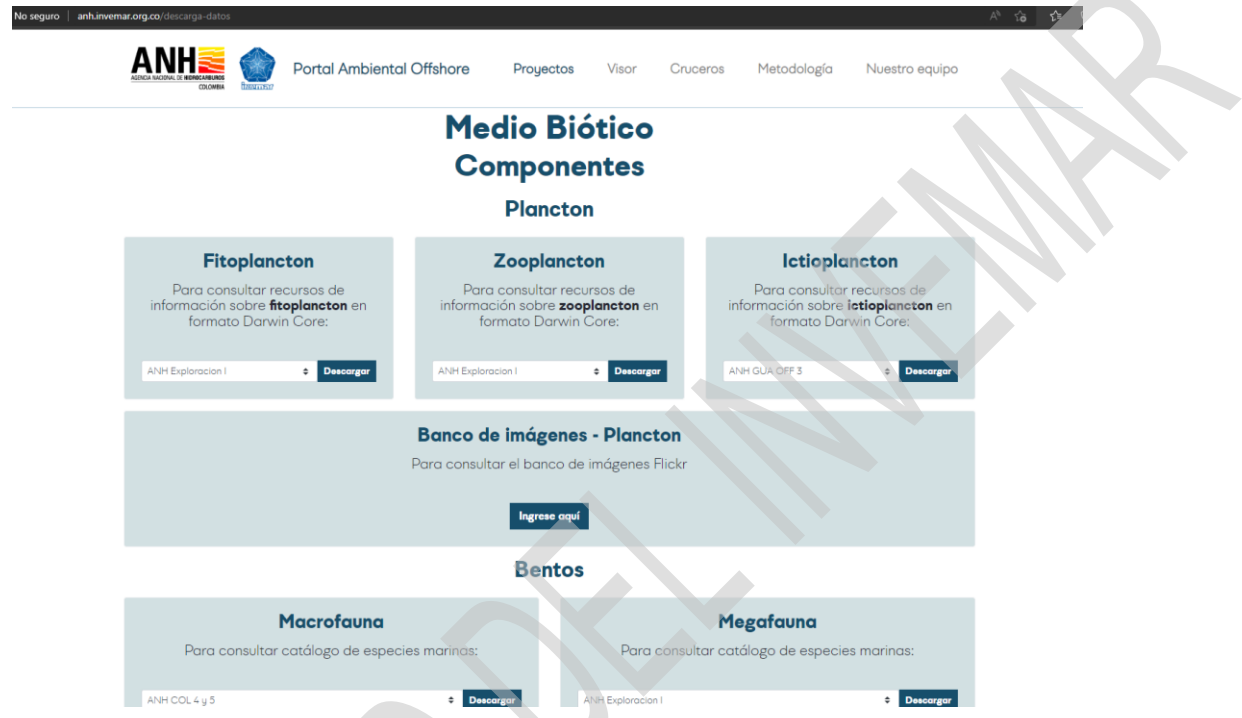

<span id="page-21-1"></span>*Ilustración 13: Depuración de datos para los componentes temáticos de los proyectos ANH*

#### <span id="page-22-0"></span>**4. Gestión de información para datos de Fitoplancton y apoyo visual mediante Power BI.**

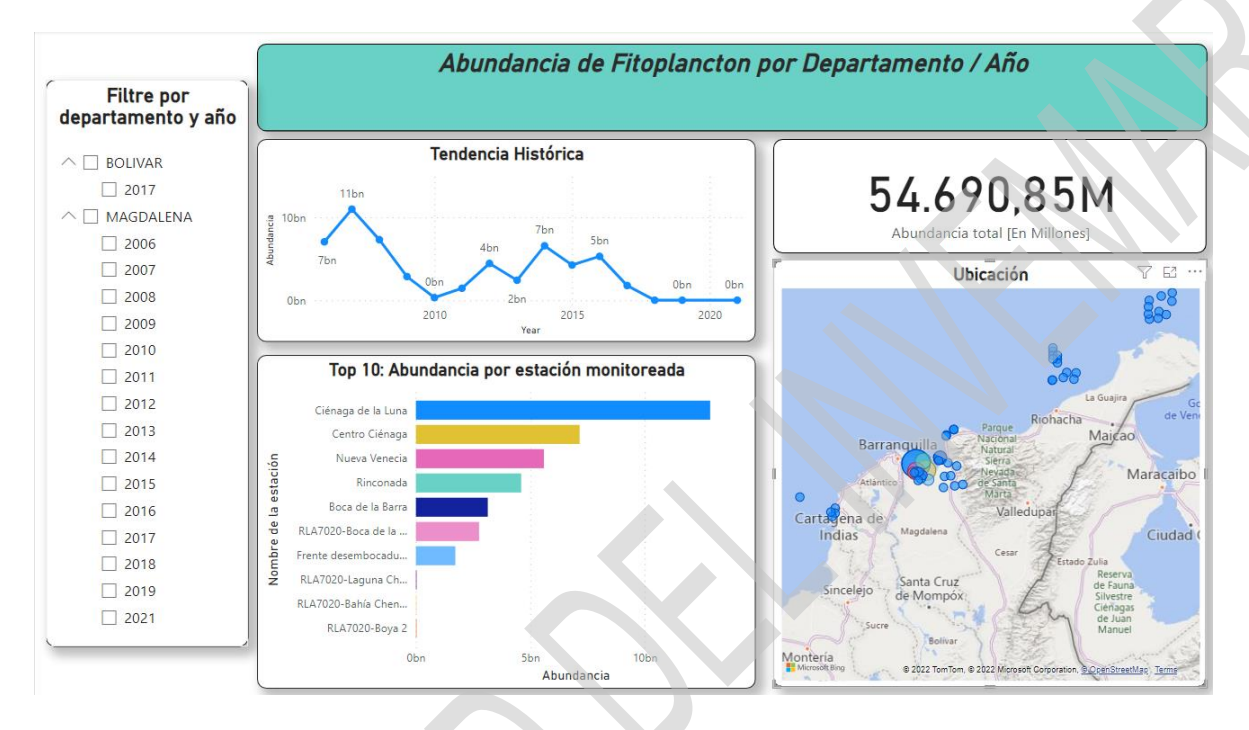

<span id="page-22-1"></span>*Ilustración 14: Dashboard de la abundancia de fitoplancton por Departamento/Año*

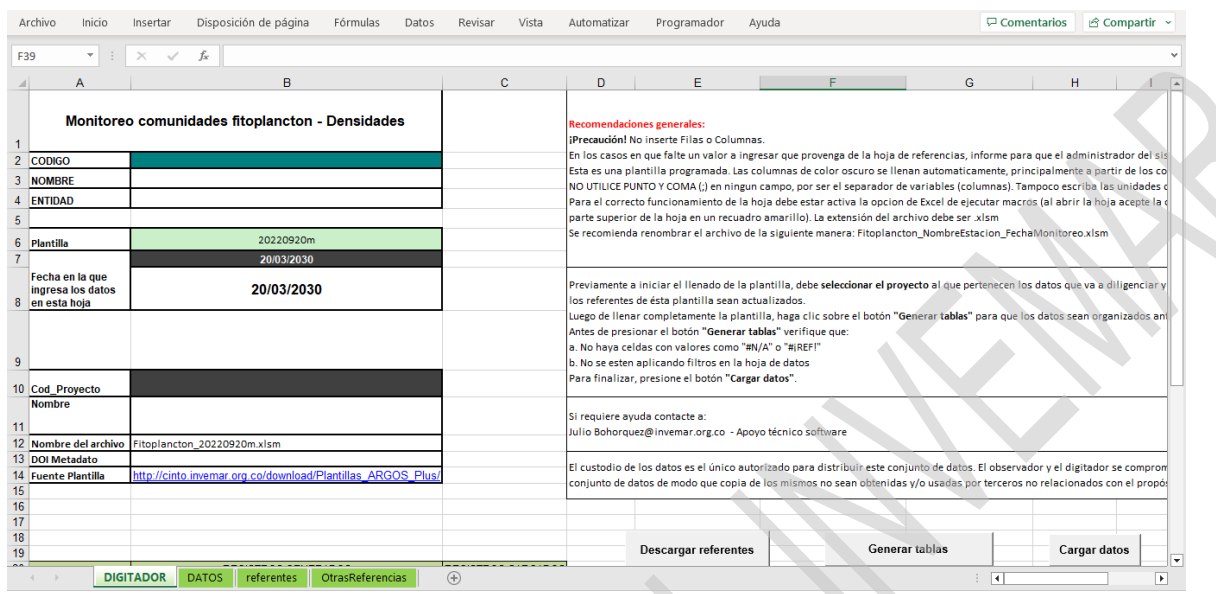

# <span id="page-23-0"></span>**5. Creación de plantillas para el cargue masivo de datos.**

#### *Ilustración 15: Plantilla para el cargue masivo de datos de fitoplancton*

**Service** 

<span id="page-23-1"></span>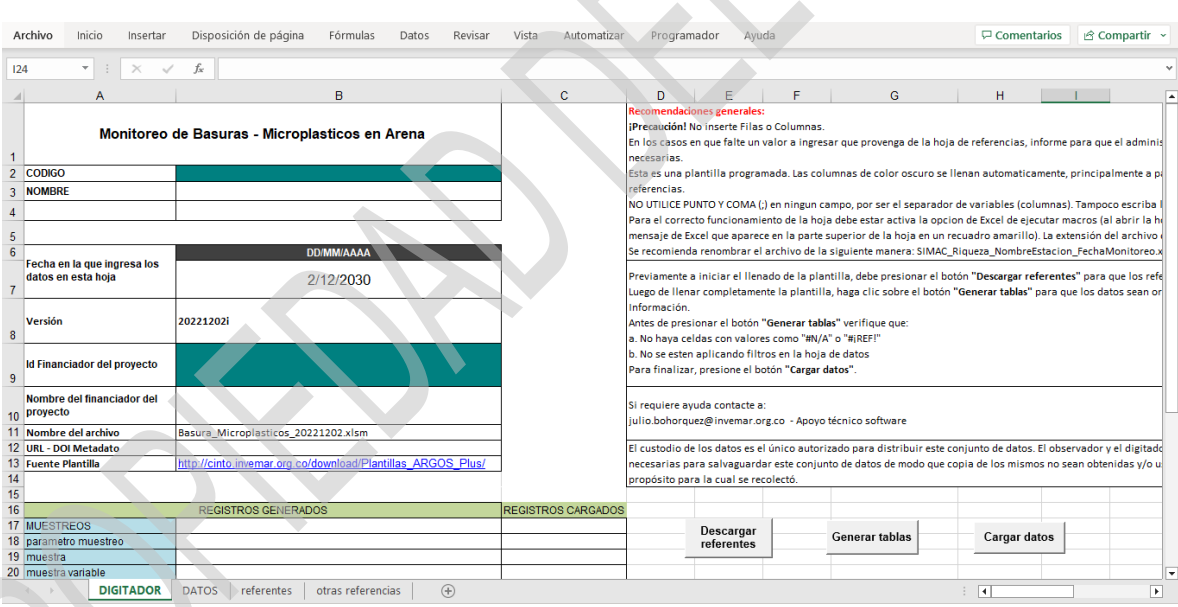

<span id="page-23-2"></span>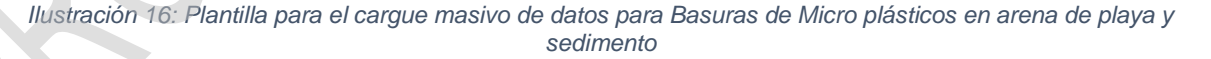

#### <span id="page-24-0"></span>**6. Creación de atributos en la base de datos.**

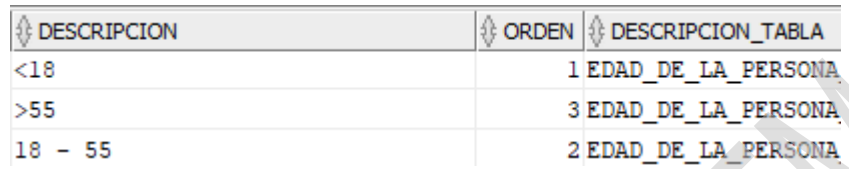

*Ilustración 17: Atributos para el proyecto KFW*

<span id="page-24-2"></span><span id="page-24-1"></span>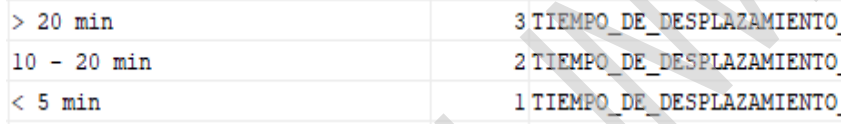

*Ilustración 18: Atributos para el proyecto KFW*

<span id="page-25-0"></span>**7. Creación de manuales de usuario.**

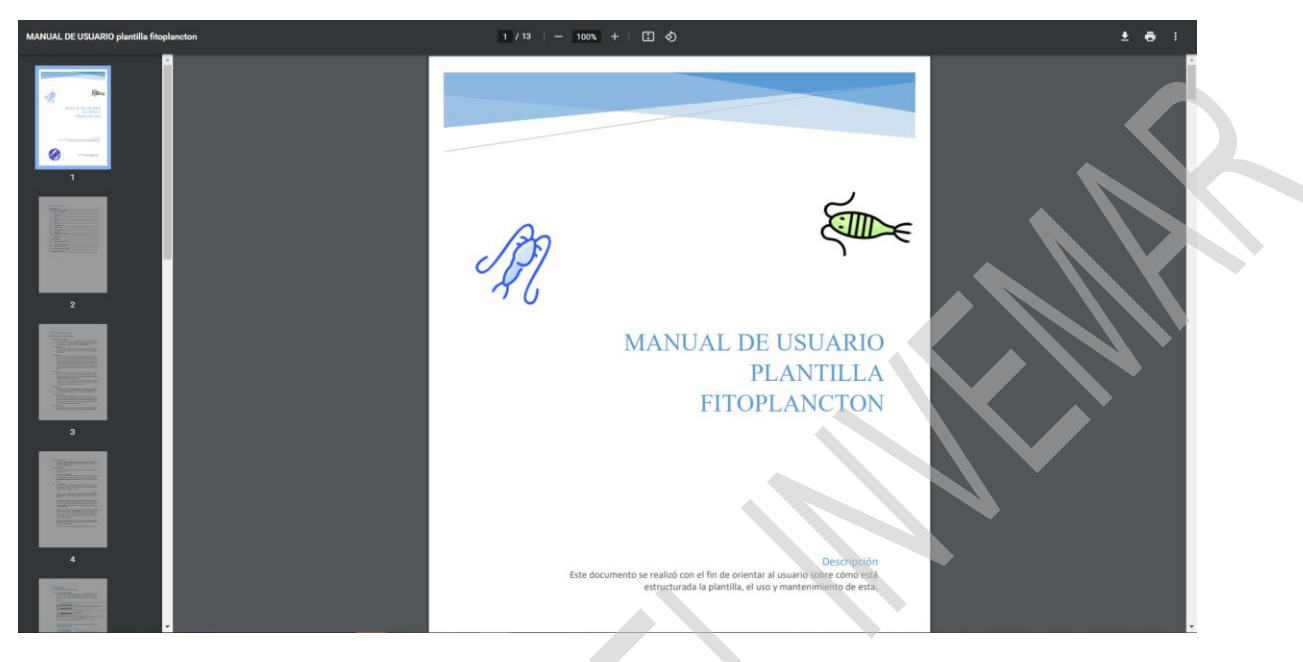

*Ilustración 19: Manual de usuario Plantilla Fitoplancton*

<span id="page-25-2"></span><span id="page-25-1"></span>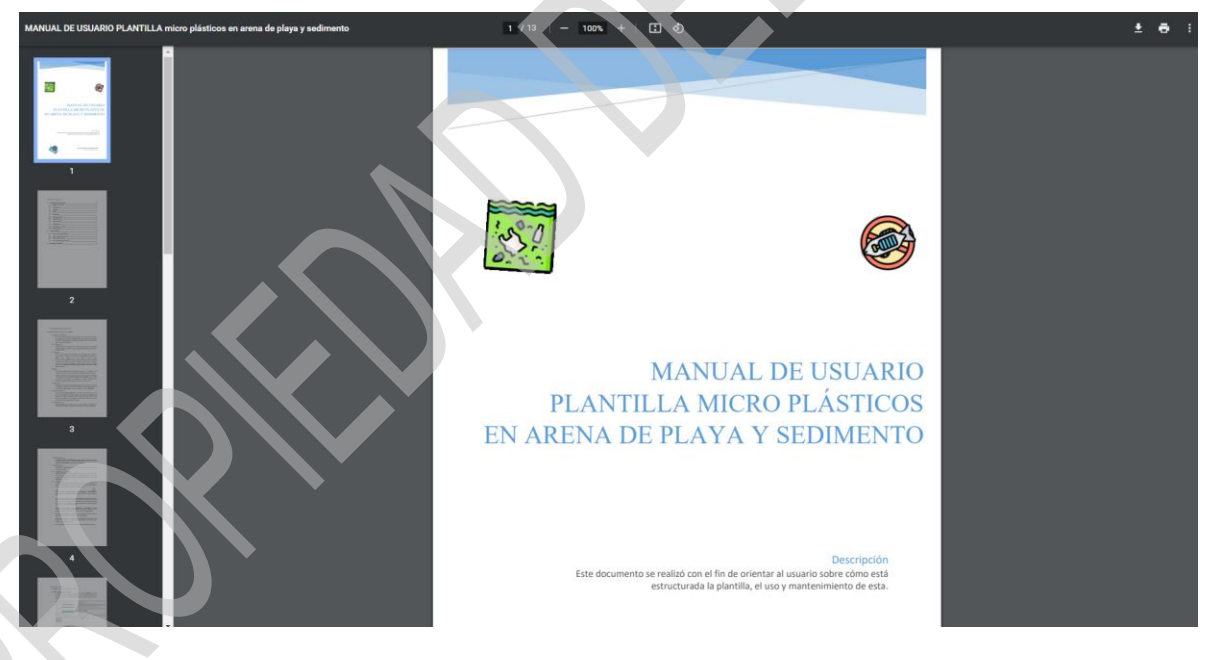

*Ilustración 20: Manual de usuario Plantilla Basuras de Micro plásticos en arena de playa y sedimento*

<span id="page-26-0"></span>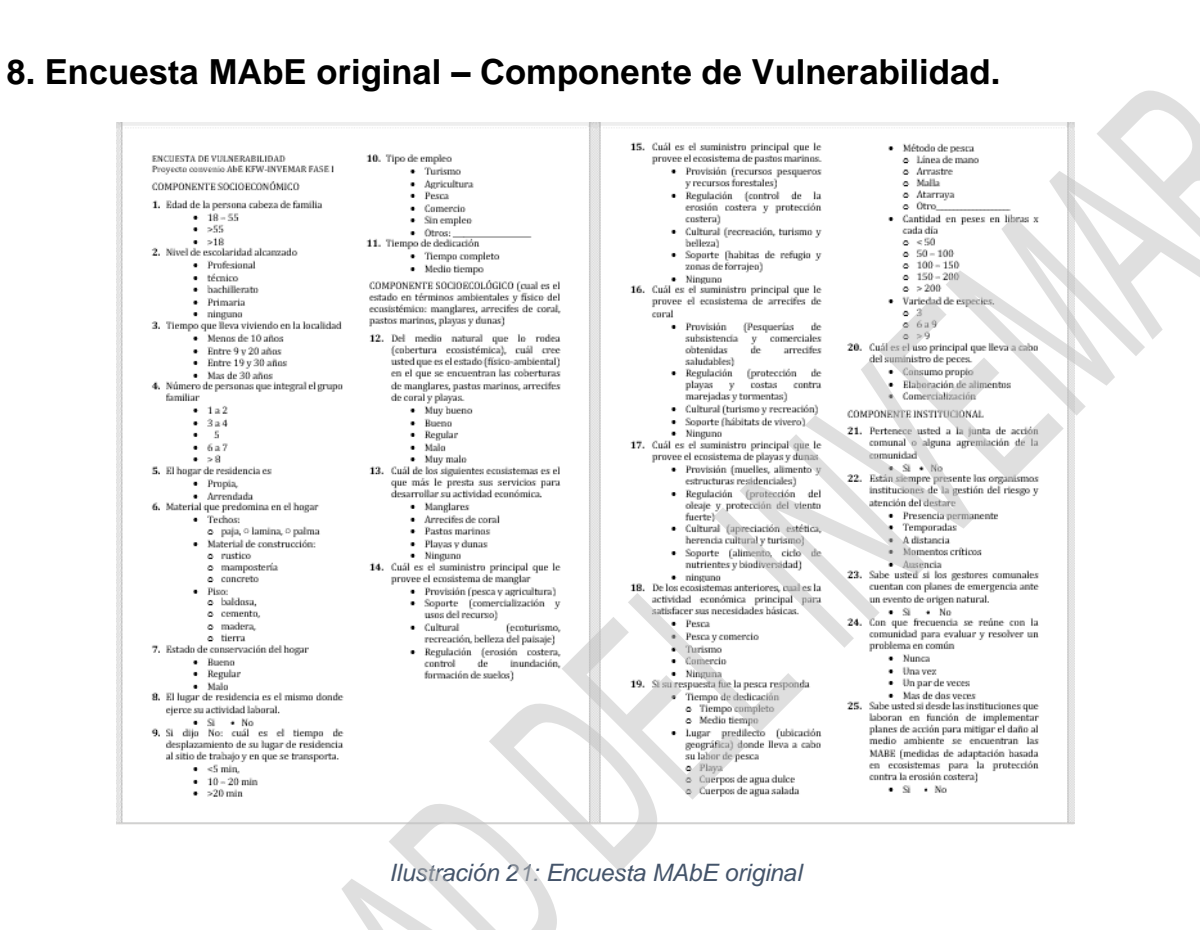

*Ilustración 21: Encuesta MAbE original*

 $\lambda$ 

۸

<span id="page-26-1"></span> $\mathbf{\tilde{x}}$ 

 $\lambda$ 

R

#### <span id="page-27-0"></span>**9. Encuesta MAbE con Survey123 – Componente de vulnerabilidad.**

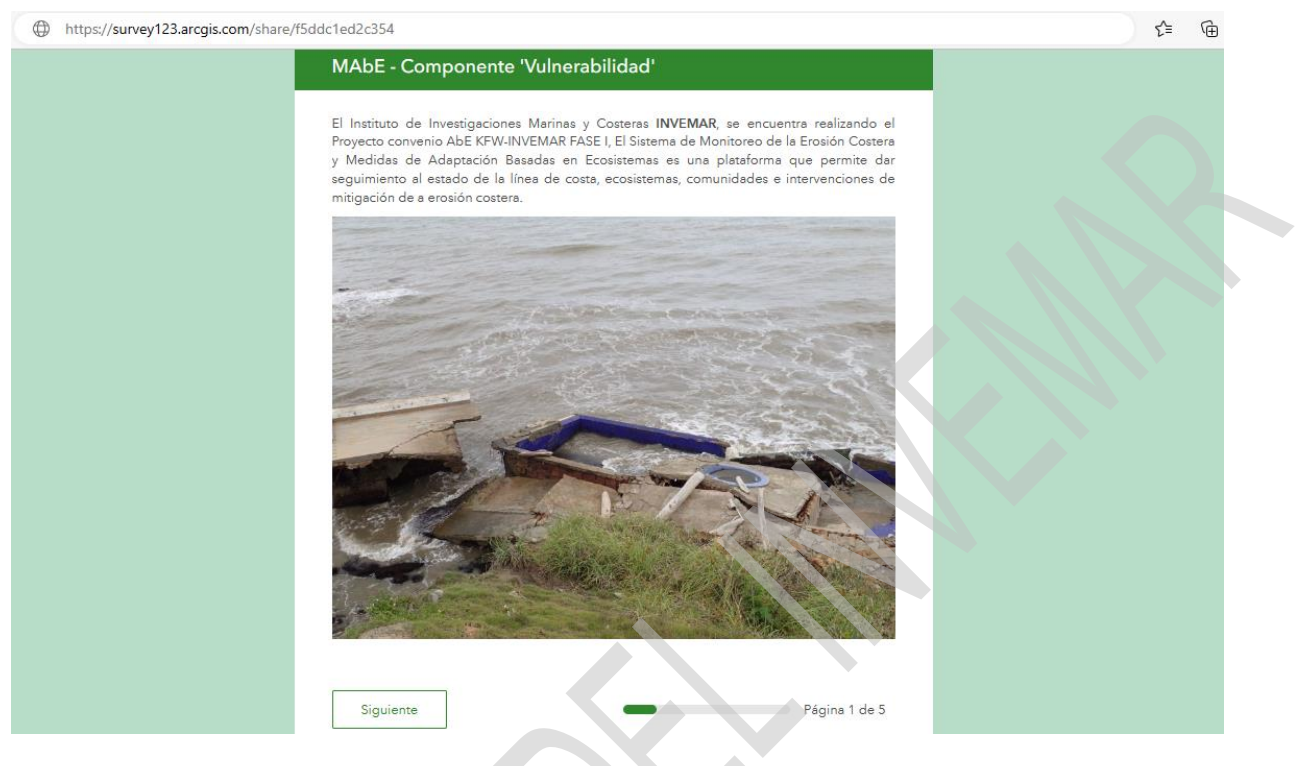

*Ilustración 22: Encuesta MAbE con Survey123 descripción*

<span id="page-27-1"></span>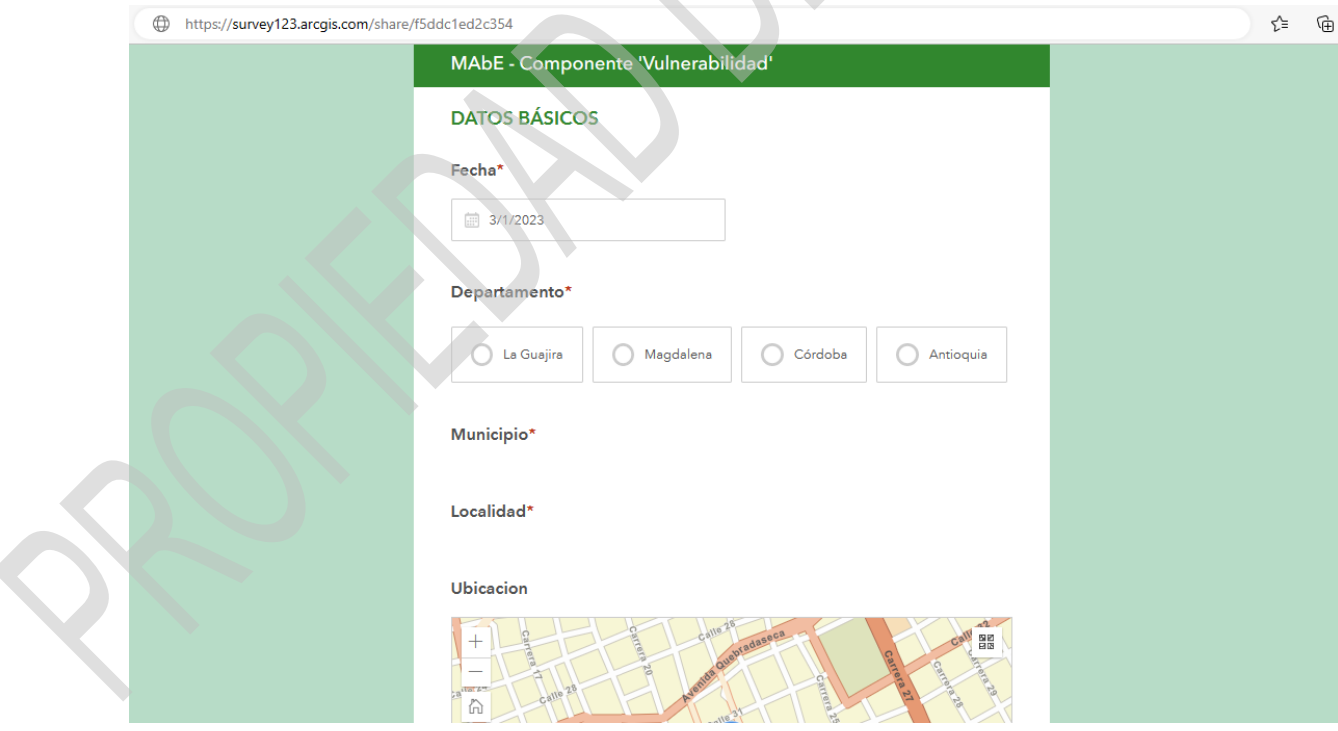

<span id="page-27-2"></span>*Ilustración 23: Encuesta MAbE con Survey123 datos básicos*

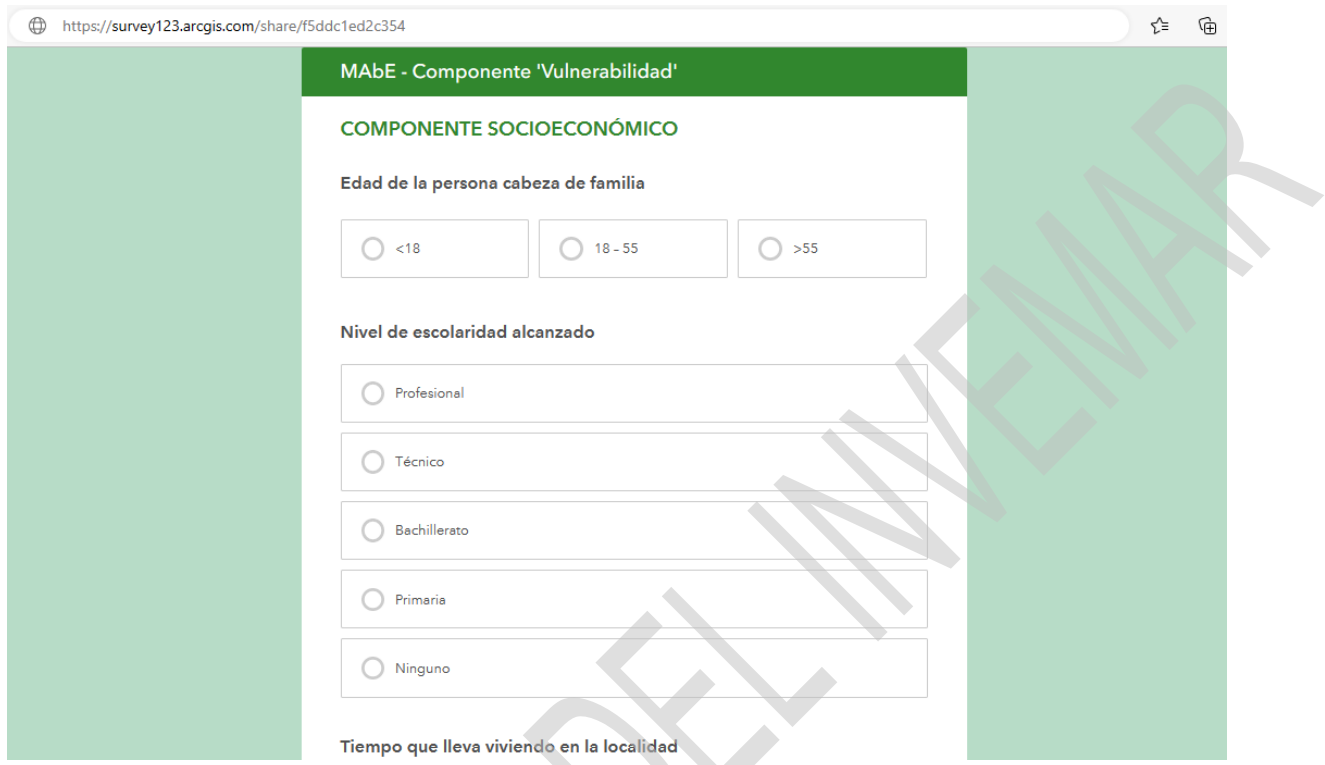

*Ilustración 24: Encuesta MAbE con Survey123 componente socioeconómico*

<span id="page-28-0"></span>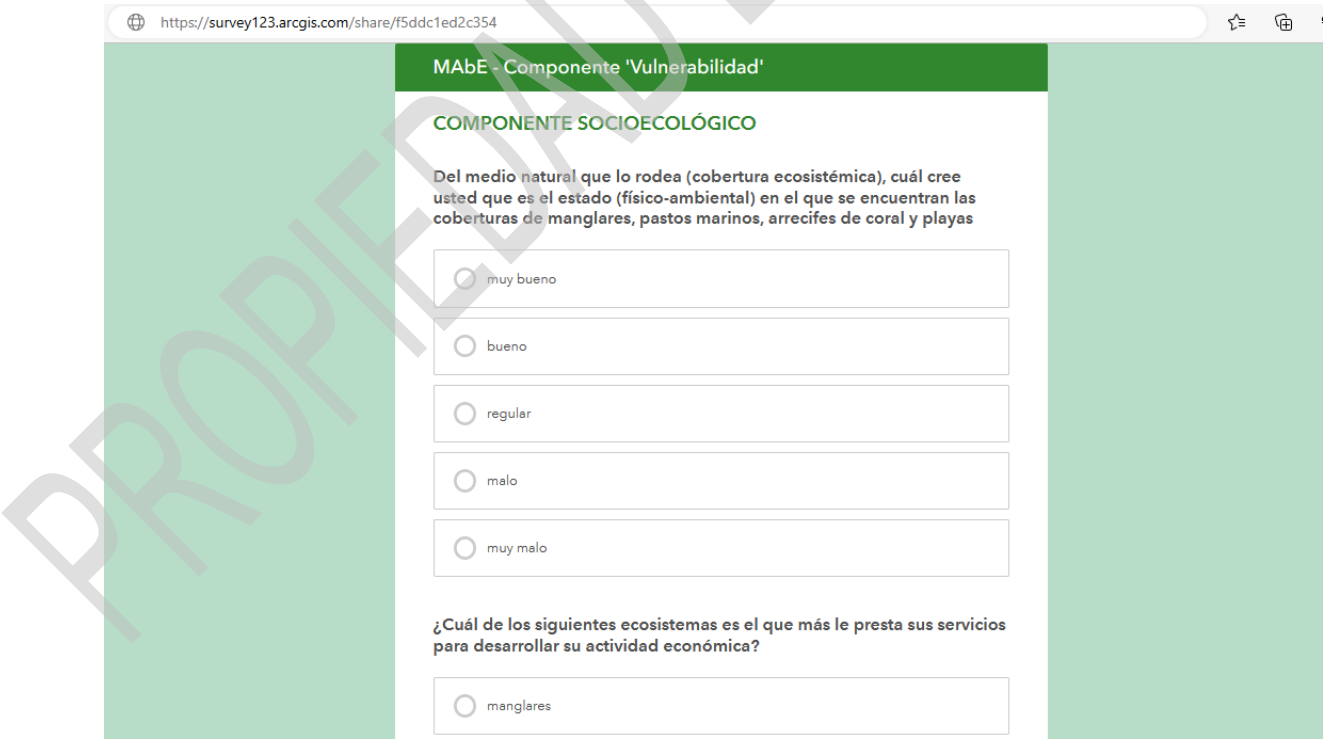

<span id="page-28-1"></span>*Ilustración 25: Encuesta MAbE con Survey123 componente socioecológico*

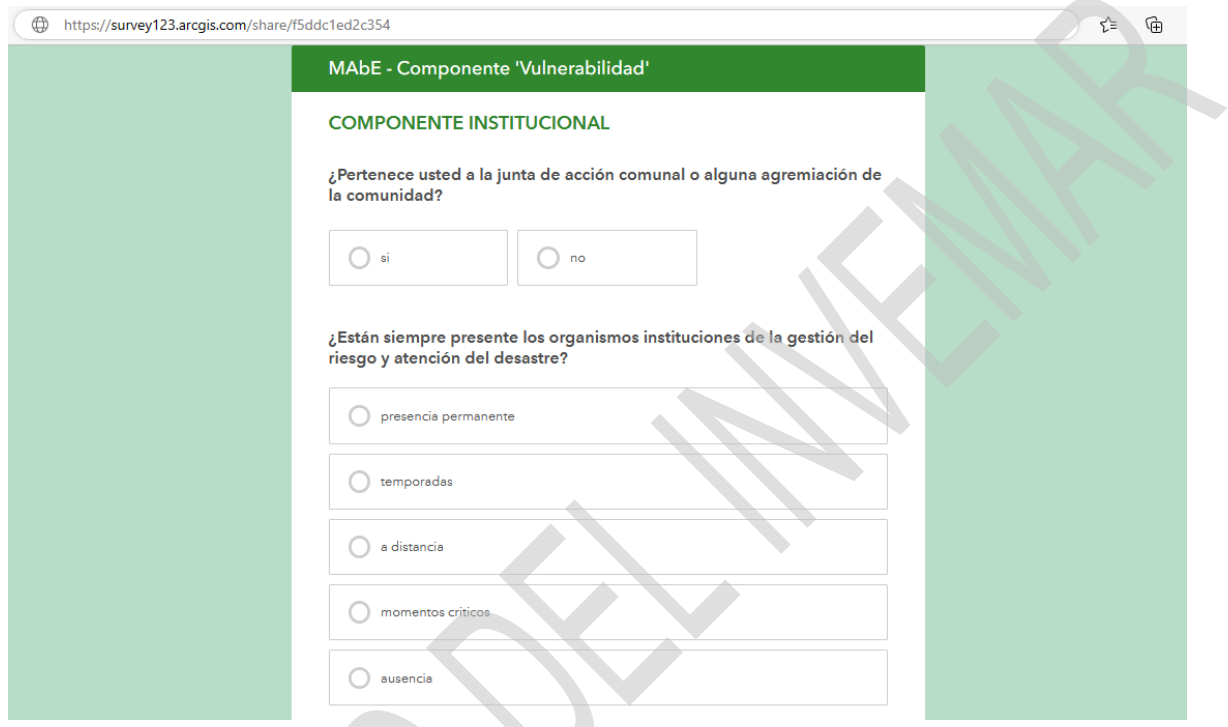

<span id="page-29-0"></span>*Ilustración 26: Encuesta MAbE con Survey123 componente institucional parte 1*

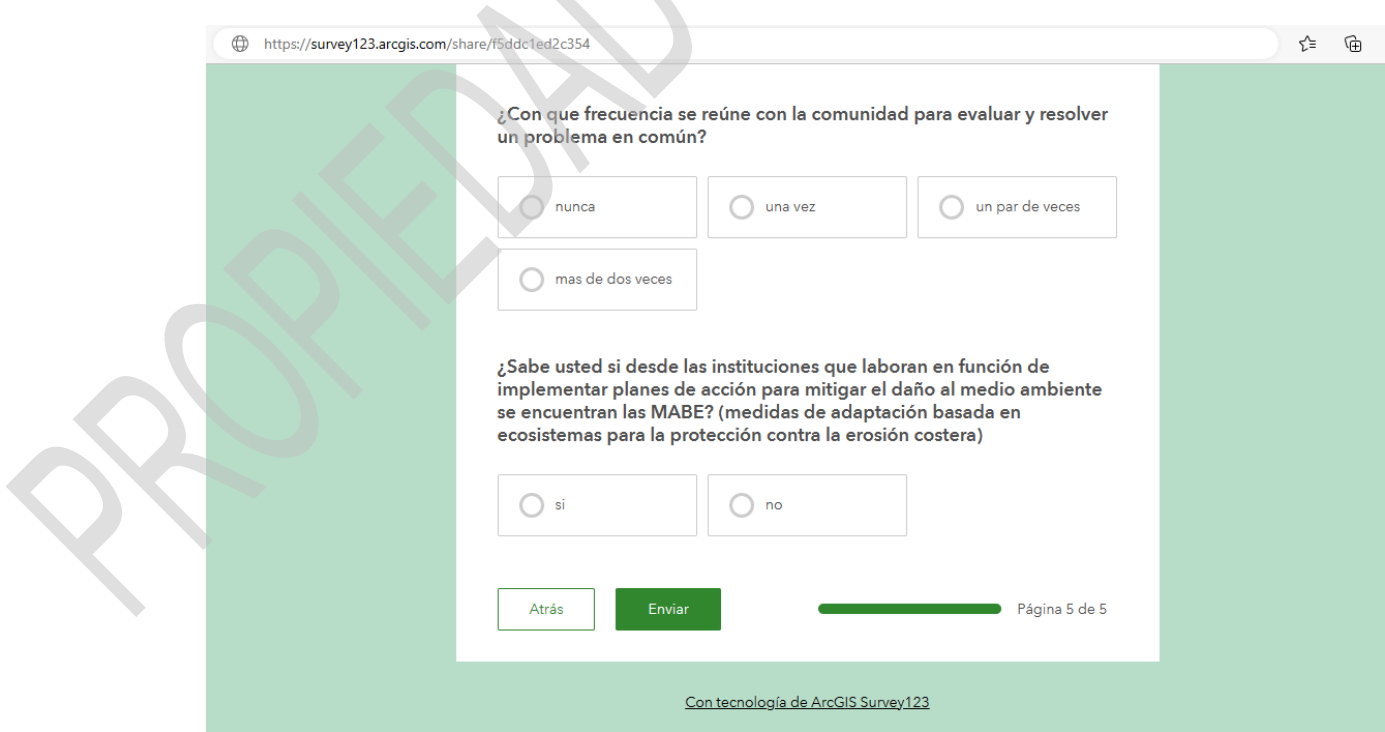

 $\mathcal{L}$ 

<span id="page-29-1"></span>*Ilustración 27: Encuesta MAbE con Survey123 componente institucional parte 2*